## SAP ABAP table SXMS\_MSG\_FILTER {Grid Output Structure}

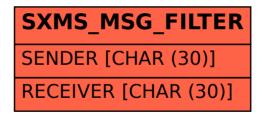